# **Free Download Photoshop Plugins**

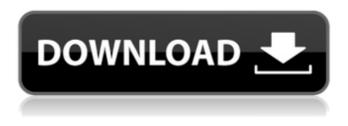

### Photoshop Tools Download Free License Key Full For PC [Updated] 2022

A Adobe® Flash® Player, Licensing, Introduction to Adobe Flash Pro, Adobe Flash Pro, Creating a File for Flash creating a file for Flash installation, Installation: Where to Begin licensing, Licensing Adobe Camera Raw (ACR), Tiled Adjustments Layers, Background Blur Layer, Process, Adjustment Layers

#### Photoshop Tools Download Free Crack With License Key Free [Latest-2022]

Photo - Photo Effects & Filters - Essential Photo editors. Highlighted features: • Responsive, easy-to-use UI and an intuitive layout make Elements an excellent photo editor for beginners. • Choose from dozens of intuitive editing tools, including ones you can customize. • Transform, crop, enhance and color correct photos with flexible filters and options. • Layer and mask elements and blend modes with powerful tools to enhance and create incredible images. • Bring out the best in every image, even the difficult ones, with a range of specialized editing tools. • Blur, sharpen, brighten, darken and move objects to create extraordinary effects in a snap. Create amazing photos with powerful tools that you can customize to suit your artistic needs. Photo books with bookmarks, custom templates, grids and the ability to make perfect books with powerful tools like Perfect Portrait, Photo filters and the Object/Spot Removal tool. Elements 2019.1 introduces the new Layer Wrap feature, Resize Smart, and new effects and Layers & Adjustments - a new layout with a simpler interface that makes it easy to find everything you need to edit your images. Edit Photos The "Enable original image" option can cause trouble when editing images with Photoshop Elements. Once you select this option, the original image is "locked" and you can not access the original image when you finish editing. This is very

frustrating because you can not access the original image, save it, or find it when you are finished. The "Enable original image" option must be switched off for each image after you have completed your work. Templates Next Simple - Must have. No more navigating through 16 tabs to find the right template! This is a must have feature. Show Original - Must have. Overlay - No. I wish I could change this. Appearance - I hope they change this so that they use full, unscaled pixels (i.e. 1 pixel = 100% scaled) for the sizes offered. For example, I would like for Photoshop Elements to show the size of my screen and the sizes of 05a79cecff

#### Photoshop Tools Download Free With Registration Code

// Copyright (c) 2013 The Chromium Authors. All rights reserved. // Use of this source code is governed by a BSD-style license that can be // found in the LICENSE file. #ifndef NET\_CERT\_BY\_IP\_AND\_HOST\_AND\_PORT\_H\_ #define NET\_CERT\_BY\_IP\_AND\_HOST\_AND\_PORT\_H\_ #include #include #include "base/containers/hash\_tables.h" #include "base/macros.h" #include "base/strings/string16.h" #include "net/base/net\_export.h" #include "net/cert/x509\_certificate.h" #include "url/gurl.h" class GURL; namespace net { // Key-value storage of cert-by-ip-and-host-and-port. // Empty entries are removed. typedef base::hash\_set, base::hash\_compare> CertIPHostPortMap; // Writes a cert-by-ip-and-host-and-port dictionary to a file. NET\_EXPORT bool WriteCertIPHostPortToFile(const X509Certificate& cert, const GURL& url, const base::StringPiece& http\_header, const CertIPHostPortMap& host\_map,

#### What's New in the?

or more of the following conditions: A. End stage renal disease. B. Chronic glomerulonephritis. C. Chronic interstitial nephritis. D. Chronic pyelonephritis. E. Renal transplantation. F. Renal tubular acidosis. G. Any other renal disease presenting with the need for renal replacement therapy which cannot be adequately treated by dialysis. It is often said that RRT is a requirement of disease. RRT is sometimes used interchangeably with dialysis, but that is not true. RRT, unlike dialysis, does not need to be chronic and involves occasional replacement of electrolytes, acids, and so on. Dialysis depends on the concentration of ions and the ability of the kidneys to take care of them. Every day your kidneys deal with the various problems of the metabolism of your body, such as balancing acids, regulating osmolality, and secreting hormones. Diabetics, for example, must have a diet low in phosphates and potassium and high in sodium and glucose. A patient of dialysis needs to consume huge quantities of water to be ultrafiltered and to have the water purged by means of dialysis. This is termed "dialytic treatment." There is another form of RRT called hemodialysis (HD). Here water is eliminated from the blood by a process that occurs in the dialyzer. The blood comes into the dialyzer, where water is released and deposited. The patient then returns to the body and the process is repeated. HD is performed three times a week for 4 hours at a time. HD is a very bad thing. It is very stressful to the patient and often life-threatening. Patients have to make frequent visits to the dialysis center and undergo this process for several hours every week. It is not fair to these patients. They need a better method. Many patients, especially the elderly, have a condition called anuria. This means that the kidney is not reabsorbing water from the urine. This condition results in high blood pressure, heart disease, and certain kinds of cancer. The disease can sometimes be corrected by a return to a more normal diet. One example of this is cereals, whose consumption can result in a decrease in blood pressure. The kidney is dependent on the blood pressure for the filtration of water from the urine. Patients with end-stage renal disease often accumulate excess uremic toxins in

## **System Requirements:**

Windows 7 or higher Multi-core Processor 8GB RAM 500MB RAM available 2 GB GPU, will run a bit smoother on high end graphics cards DirectX 11 compatible Windows Vista (32-bit) or newer Mac OSX 10.7 or newer

Related links:

https://bizzclassified.us/advert/best-seo-company-in-noida-seo-services-agency-in-noida/ https://www.magicalcambodia.com/32-free-brushes-photoshop-cs5/ https://wanoengineeringsystems.com/free-photoshop-cc-64bit-windows-8-download/ https://biodashofficial.com/adobe-xd-free-download-for-windows-10/ http://it-labx.ru/?p=52851 http://www.threadforthought.net/wp-content/uploads/photoshop how to download free.pdf https://chat.byoe.tv/upload/files/2022/07/MPHyfIFJr6I3sjxhV7hp\_01\_e7e19ff0711916f751452a8bcc48a762\_file.pdf http://www.vidriositalia.cl/?p=27873 https://dashiofficial.com/wp-content/uploads/2022/07/Action Images.pdf http://www.carnivaljunction.com/wp-content/uploads/2022/07/lettertype\_downloaden\_in\_photoshop.pdf https://cryptotalkcentral.com/wp-content/uploads/2022/07/Windows 7 Ultimate full version free download.pdf https://worlegram.com/upload/files/2022/07/S96ivh39egH8mHb38e9j 01 85b398bbf30b5ba40771251e2d84d006 file.pdf https://xtc-hair.com/adobe-photoshop-cs5-license-key-crack/ https://www.careerfirst.lk/sites/default/files/webform/cv/adobe-photoshop-free-download-no-trial.pdf http://yogaapaia.it/archives/27260 https://aalcovid19.org/free-photoshop-actions/ http://centralpurchasing.online/?p=8474 https://delicatica.ru/2022/07/01/download-adobe-photoshop-cs4-free-trial/ https://telegramtoplist.com/adobe-photoshop-download/ https://cobblerlegends.com/wp-content/uploads/2022/07/photo frame app free download photoshop.pdf